## **Logistic Regression**

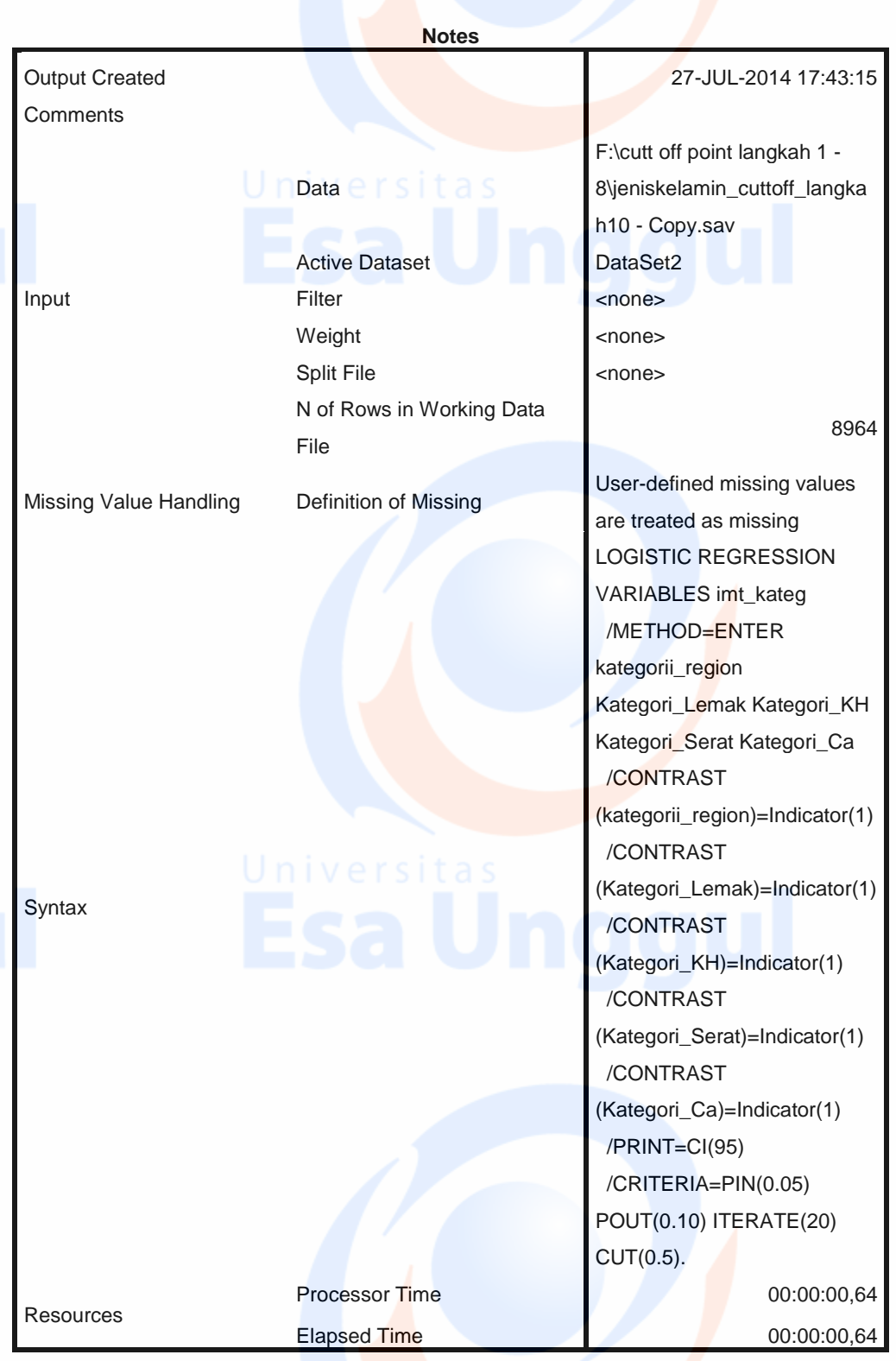

[DataSet2] F:\cutt off point langkah 1 - 8\jeniskelamin\_cuttoff\_langkah10 - Copy.sav